# **ATSC Standard: A/344:2019 Amendment No. 6, Remove JavaScript Sample Code**

**ADVANCED TELEVISION SYSTEMS COMMITTEE** 

ATSC [A/344:2019 Amend. No. 6](#page-0-0) [Remove JavaScript Sample](#page-0-1) Code [24 December](#page-0-2) 2019

<span id="page-0-2"></span><span id="page-0-1"></span><span id="page-0-0"></span>Doc. A/344:2019 Amend. No. 6 24 December 2019

**Advanced Television Systems Committee** 1776 K Street, N.W. Washington, D.C. 20006 202-872-9160

The Advanced Television Systems Committee, Inc., is an international, non-profit organization developing voluntary standards and recommended practices for digital television. ATSC member organizations represent the broadcast, broadcast equipment, motion picture, consumer electronics, computer, cable, satellite, and semiconductor industries. ATSC also develops digital television implementation strategies and supports educational activities on ATSC standards. ATSC was formed in 1983 by the member organizations of the Joint Committee on Inter-society Coordination (JCIC): the Electronic Industries Association (EIA), the Institute of Electrical and Electronic Engineers (IEEE), the National Association of Broadcasters (NAB), the National Cable Telecommunications Association (NCTA), and the Society of Motion Picture and Television Engineers (SMPTE). For more information visit [www.atsc.org.](http://www.atsc.org/)

*Note*: The user's attention is called to the possibility that compliance with this standard may require use of an invention covered by patent rights. By publication of this standard, no position is taken with respect to the validity of this claim or of any patent rights in connection therewith. One or more patent holders have, however, filed a statement regarding the terms on which such patent holder(s) may be willing to grant a license under these rights to individuals or entities desiring to obtain such a license. Details may be obtained from the ATSC Secretary and the patent holder.

Implementers with feedback, comments, or potential bug reports relating to this document may contact ATSC at [https://www.atsc.org/feedback/.](https://www.atsc.org/feedback/)

#### **Revision History**

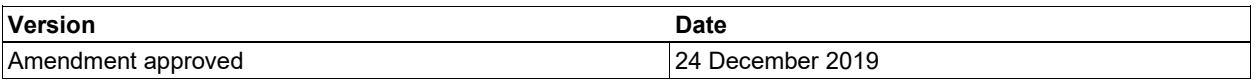

## **ATSC Standard: A/344:2019 Amendment No. 6, [Remove JavaScript Sample Code](#page-0-1)**

### **1. OVERVIEW**

#### 1.1 Definition

An Amendment is generated to document an enhancement, an addition or a deletion of functionality to previously agreed technical provisions in an existing ATSC document. Amendments shall be published as attachments to the original ATSC document. Distribution by ATSC of existing documents shall include any approved Amendments.

#### 1.2 Scope

This document removes the sample JavaScript code fragments and associated text from Section 8.2.

#### 1.3 Rationale for Changes

There are two JavaScript code samples provided in Section 8.2 to demonstrate how various query terms are extracted from the URL that launched the Broadcaster Application and then used. The first code sample demonstrating the extraction of the query terms is difficult to understand and cannot be used directly since it does not provide robust error handling. The second code sample is not complete and shows only limited information that anyone familiar with JavaScript programming would not find particularly helpful. In fact, these two code samples have been used directly in implementations resulting in problems in the resulting Broadcaster Applications.

Removing these code samples will make the document clearer and easier to read. The code will not help proficient JavaScript programmers and may cause issues if used directly. Providing usable code samples, even as examples, would prove difficult and is beyond the scope of the document so removing these two fragments is the most prudent course of action.

#### 1.4 Compatibility Considerations

This amendment is backwards compatible since the two samples are not normative and may cause confusion, removing them and their associated text will not impact any current implementations.

#### **2. LIST OF CHANGES**

Change instructions are given below in *italics*. Unless otherwise noted, inserted text, tables, and drawings are shown in red (due to base standard text coloring); deletions of existing text are shown in red strikeout. The text "[ref]" indicates that a cross reference to a cited referenced document should be inserted.

*Remove the sample JavaScript code and supporting text from Section 8.2 as follows:*

The following shows sample JavaScript illustrating how the wsURL parameter can be extracted from the query string:

```
function getWSurl () {
  var params = window.location.search.substring(1);
   var result = 'ws://localhost:8080'; // Default value if desired
    params.split("&").some(function (part) {
        var item = part.split("=");
      if (item[0] == 'wslRL') {\f} result = decodeURIComponent(item[1]);
            return true;
    \longrightarrow\rightarrow return result; // Returns 'wss://localhost:8000'
\ddot{\mathbf{r}}
```
A similar function could also be created to extract the revision number. Once the URL of the WebSocket server is discovered in this way, it can be used to open a connection to the WebSocket server.

*Similarly, remove the sample JavaScript code and supporting text from Section 8.2.1 as follows:*

The following shows sample code that implements a connection to the command and control WebSocket server using the value passed in the wsURL parameter and the getWSurl() function described above:

```
function setWebSocketConnection () {
   var wsURL = getWSurl()+'/atscCmd';
    myCmdSocket = new WebSocket(wsURL);
       // New WebSocket is created with URL = 'wsURL/atscCmd'
      // Note the default would be 'wss://localhost:8080/atscCmd'
     myCmdSocket.onopen ... 
\ddot{\mathbf{r}}
```
– End of Document –